Утверждаю<br>Директор КГВИОУ ЧГТТ  $2016$  r.  $\lambda$ ۵ **WARE** 

Pint

## Рабочий учебный план для подготовки рабочих по профессии

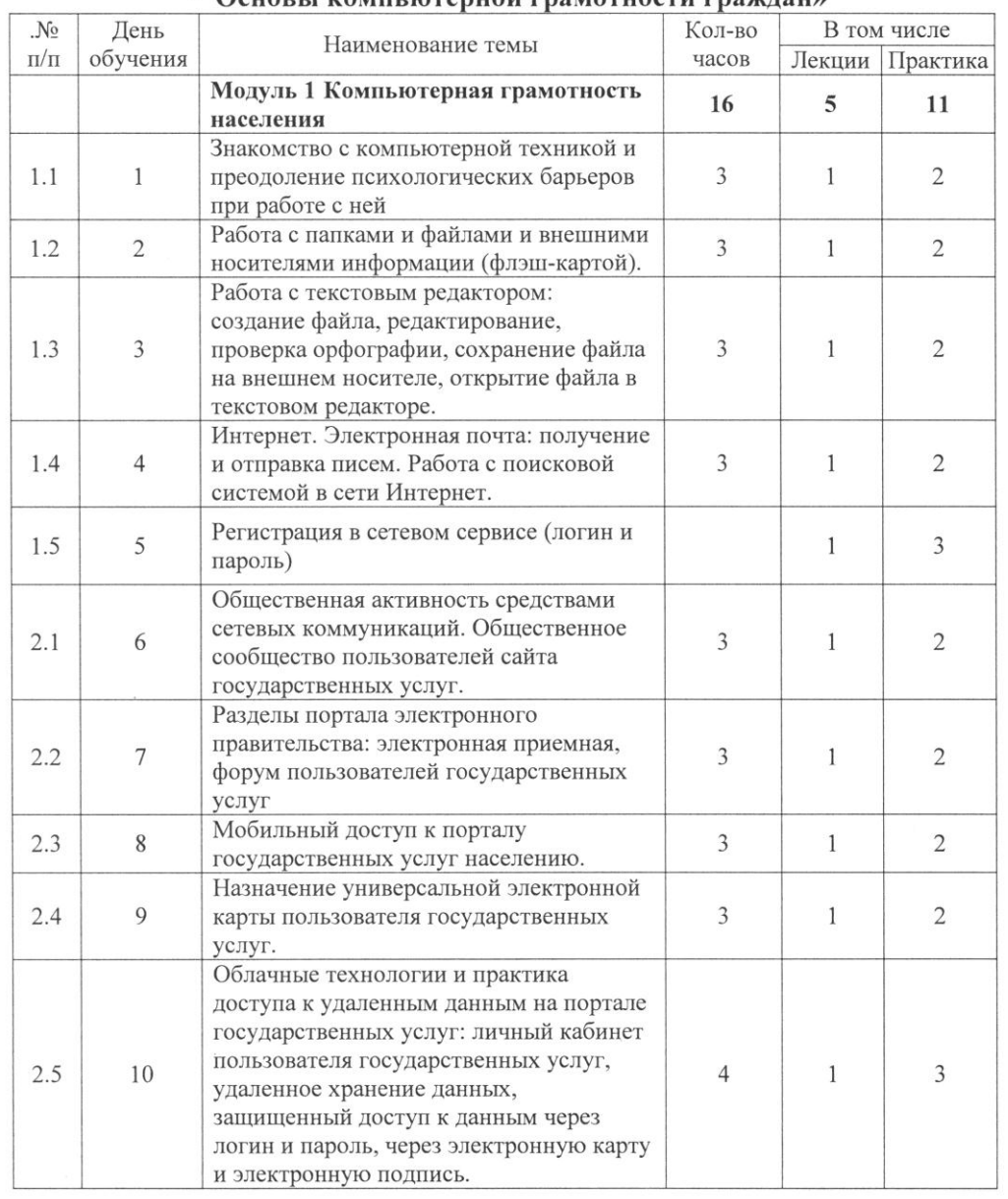

## " Основы компьютерной грамотности граждан»